# ZOOM WEBINAR

### WHAT TO EXPECT IN THE ZOOM WEBINAR FORMAT

In the Zoom Webinar format, you will <u>not</u> see the other participants – but you will see the facilitator and any screens that they share with you. The screen and controls will look something like this.

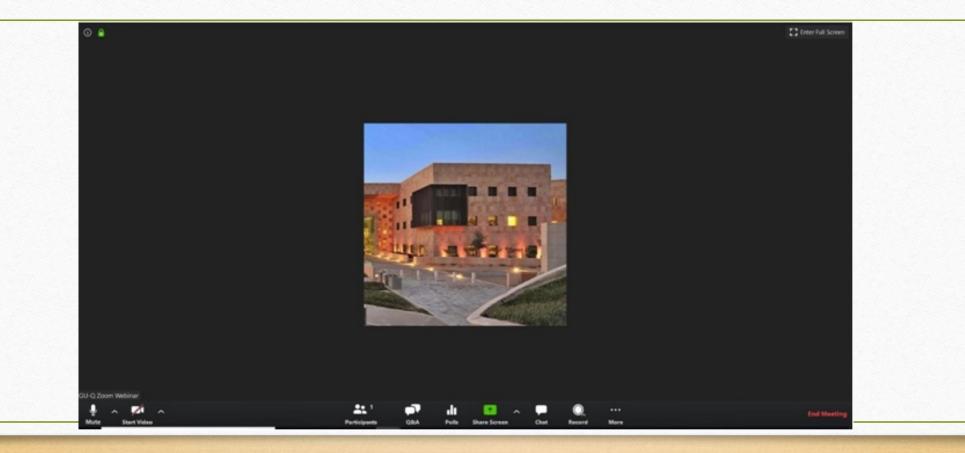

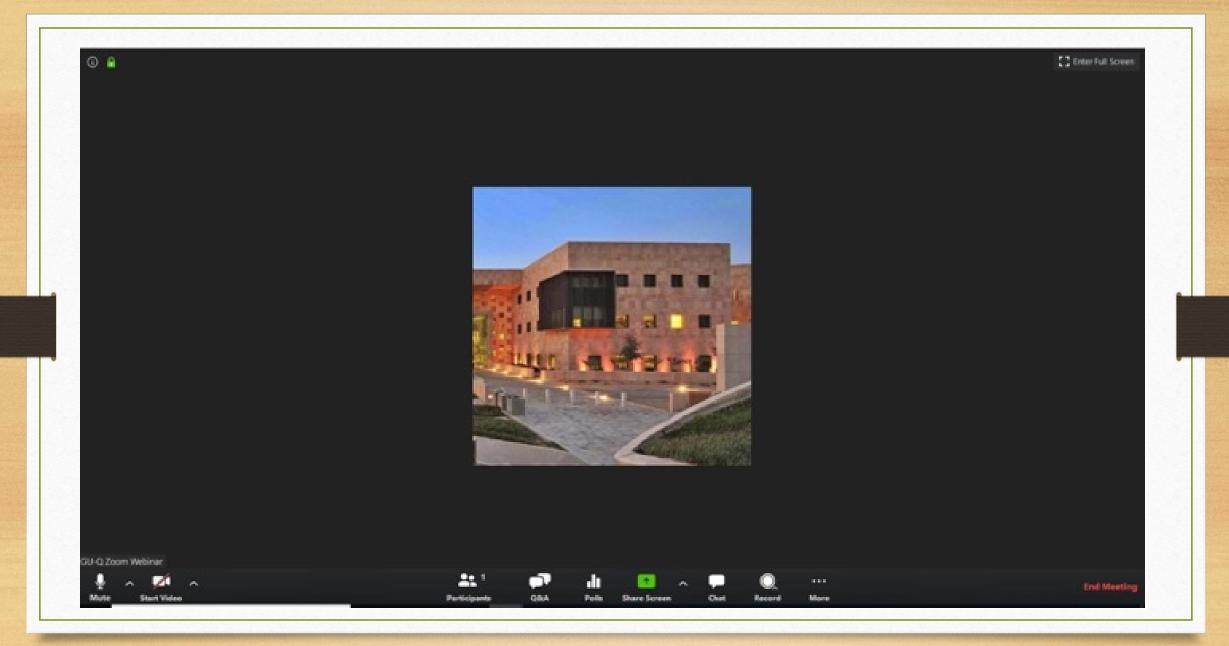

Two Ways to Change Your Name in Zoom Settings *(optional)* - to use if your computer's name or full name are not how you would like to be identified

|                                               | You can set your<br>name when you join | <ul> <li>Participants (2)</li> </ul>             |             |  |  |
|-----------------------------------------------|----------------------------------------|--------------------------------------------------|-------------|--|--|
| Join Meeting                                  | the meeting                            | xtfgl (Me, participant ID: 41)                   | re > Rename |  |  |
| 473-016-2856                                  |                                        | YO Yan Overfield Shaw (Host)                     |             |  |  |
| Your Name                                     |                                        | Hover the cursor over<br>your name to access the |             |  |  |
| Remember my name for<br>Do not connect to aud |                                        | "More" button                                    |             |  |  |
| Turn off my video                             | Join Cancel                            | Raise Hand                                       |             |  |  |

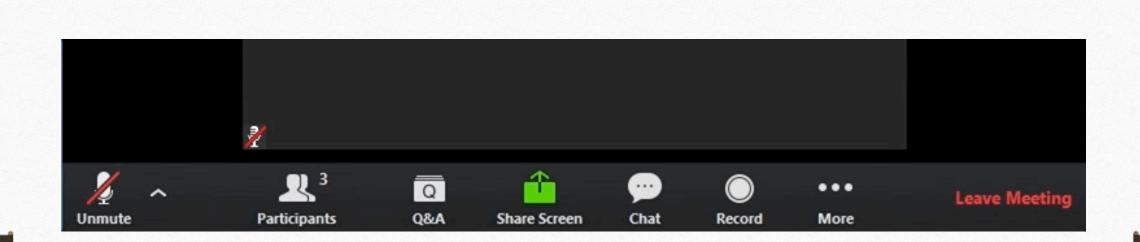

## Identifying and Using the Chat and Q&A Boxes

- For any questions/comments you would like to share with the facilitator, type those into the Q&A box – and the question will be answered for the full group.

Typing a Question in the Q&A Box

- For technical questions not related to the content of the study group, use the Chat box.

| Open (2)                  | Answered (0) | Dismissed (0) |
|---------------------------|--------------|---------------|
| Jack Barker 2:43:31 PM    |              | × Dismiss     |
| When is the next webinar? |              |               |
| 化 1                       | Answer live  | Type answer   |
|                           |              |               |
| Eren Yaeger 2:42:44 PM    |              |               |
| When are office hours?    |              |               |
| 凸                         | Answer live  | Type answer   |
|                           |              |               |
|                           |              |               |
|                           |              |               |
|                           |              |               |
|                           |              |               |

### Zoom Info on the OLLI Website Study Group Downloads 2020 Fall Study Groups

### www.olli.illinois.edu - /downloads/studygroups/

#### [To Parent Directory]

| 11/5/2019  | 2:31  | PM            | <dir></dir> | 2019 Bookshelf Recipes      |
|------------|-------|---------------|-------------|-----------------------------|
| 12/13/2019 | 2:30  | PM            | <dir></dir> | 2019 Late Fall Study Groups |
| 10/12/2020 |       |               | <dir></dir> | 2020 Fall Study Groups      |
| 2/27/2020  | 10:56 | AM            | <dir></dir> | 2020 Spring Study Groups    |
| 8/12/2020  | 4:36  | $\mathbf{PM}$ | <dir></dir> | 2020 Summer Lectures        |
| 12/9/2016  | 4:32  | PM            | <dir></dir> | NEH Documentary Films       |
| 10/9/2019  | 9:02  | AM            | <dir></dir> | OLLI NEH Resources          |
|            |       |               |             |                             |

www.olli.illinois.edu - /downloads/studygroups/2020 Fall Study Groups/

#### [To Parent Directory]

| 10/7/2020  | 9:00  | AM | <dir></dir> | Abolition of Electoral College     |
|------------|-------|----|-------------|------------------------------------|
| 10/7/2020  | 8:59  | AM | <dir></dir> | African American Artists           |
| 10/7/2020  | 9:00  | AM | <dir></dir> | Best American Mystery Stories      |
| 10/6/2020  | 1:01  | PM | <dir></dir> | Economist                          |
| 10/7/2020  | 8:35  | AM | 84043       | Fall 2020 Study Group Schedule.pdf |
| 10/7/2020  | 9:00  | AM | <dir></dir> | Karl Marx                          |
| 10/7/2020  | 8:59  | AM | <dir></dir> | <u>Olive Again</u>                 |
| 10/12/2020 | 10:42 | AM | <dir></dir> | OLLI Zoom Information              |
| 10/7/2020  | 8:57  | AM | <dir></dir> | Photography                        |
| 10/6/2020  | 12:59 | PM | <dir></dir> | Poetry Reading                     |
| 10/6/2020  | 1:01  | PM | <dir></dir> | The New Yorker                     |
| 10/7/2020  | 9:00  | AM | <dir></dir> | The Oldest Road                    |
| 10/6/2020  | 1:01  | PM | <dir></dir> | <u>Time Magazine</u>               |
| 10/6/2020  | 1:01  | PM | <dir></dir> | Writers' Cafe                      |
| 10/6/2020  | 12:59 | РМ | <dir></dir> | Writing and Performing Poetry      |
|            |       |    |             |                                    |